## APA 6<sup>th</sup> Edition *Corrected* Quick-View Sample Pages

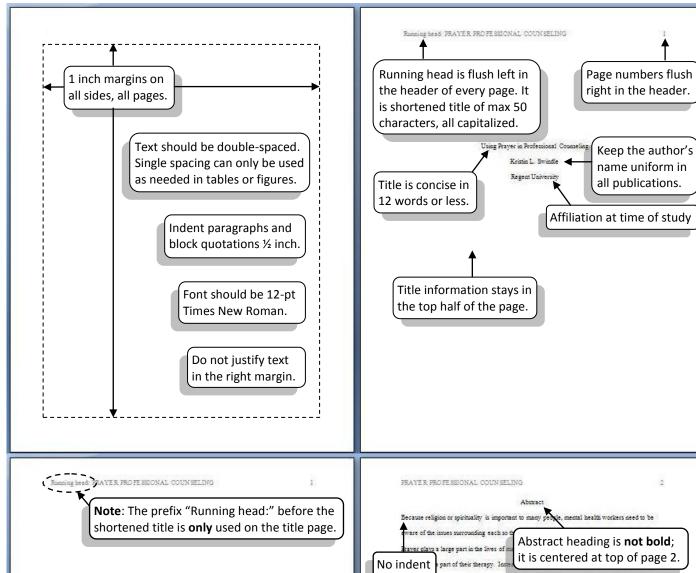

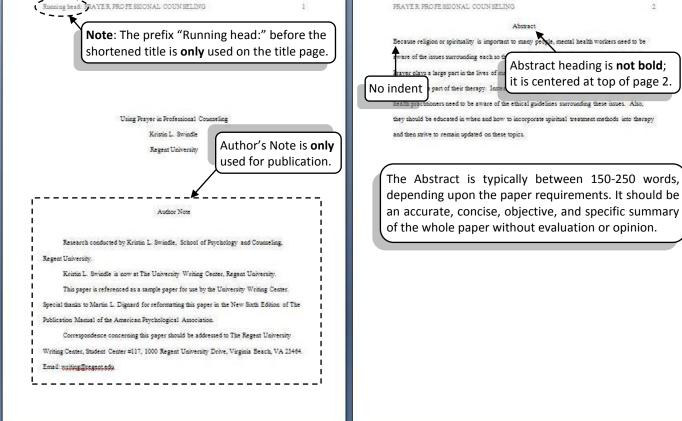

## APA 6<sup>th</sup> Edition *Corrected* Quick-View Sample Pages

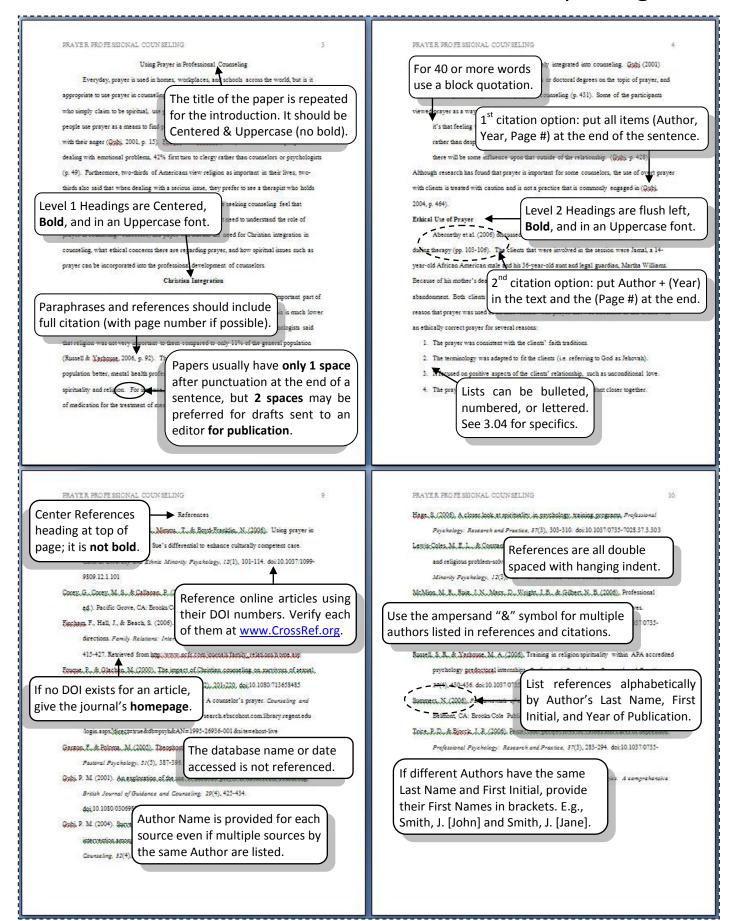